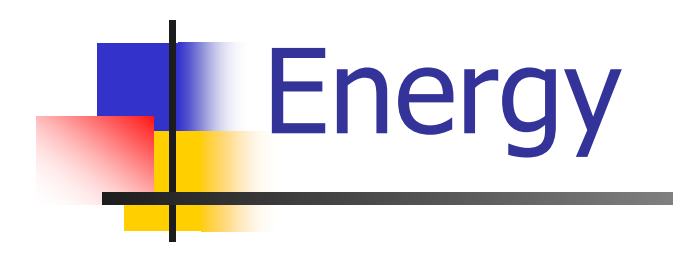

#### **Continued**

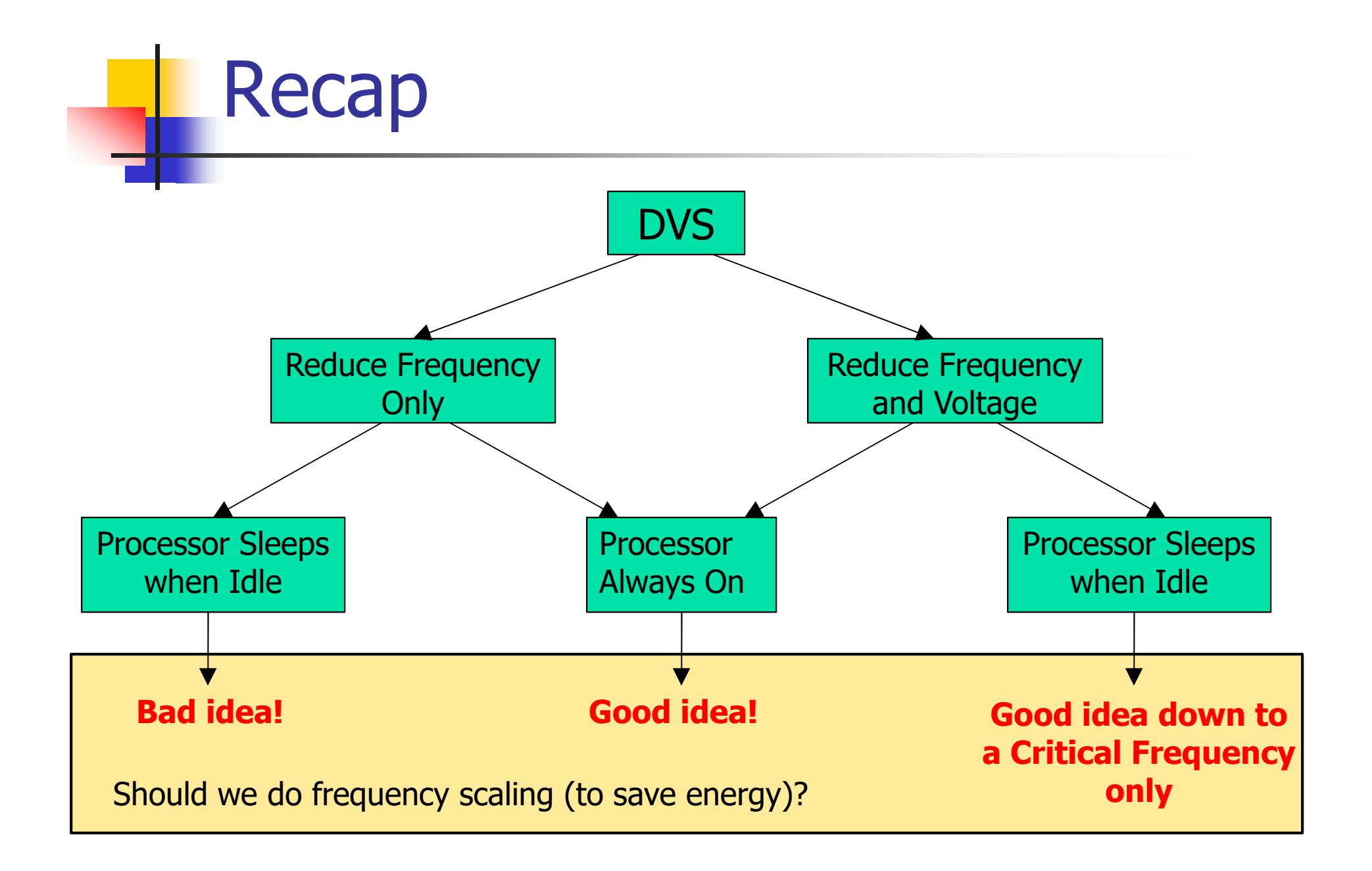

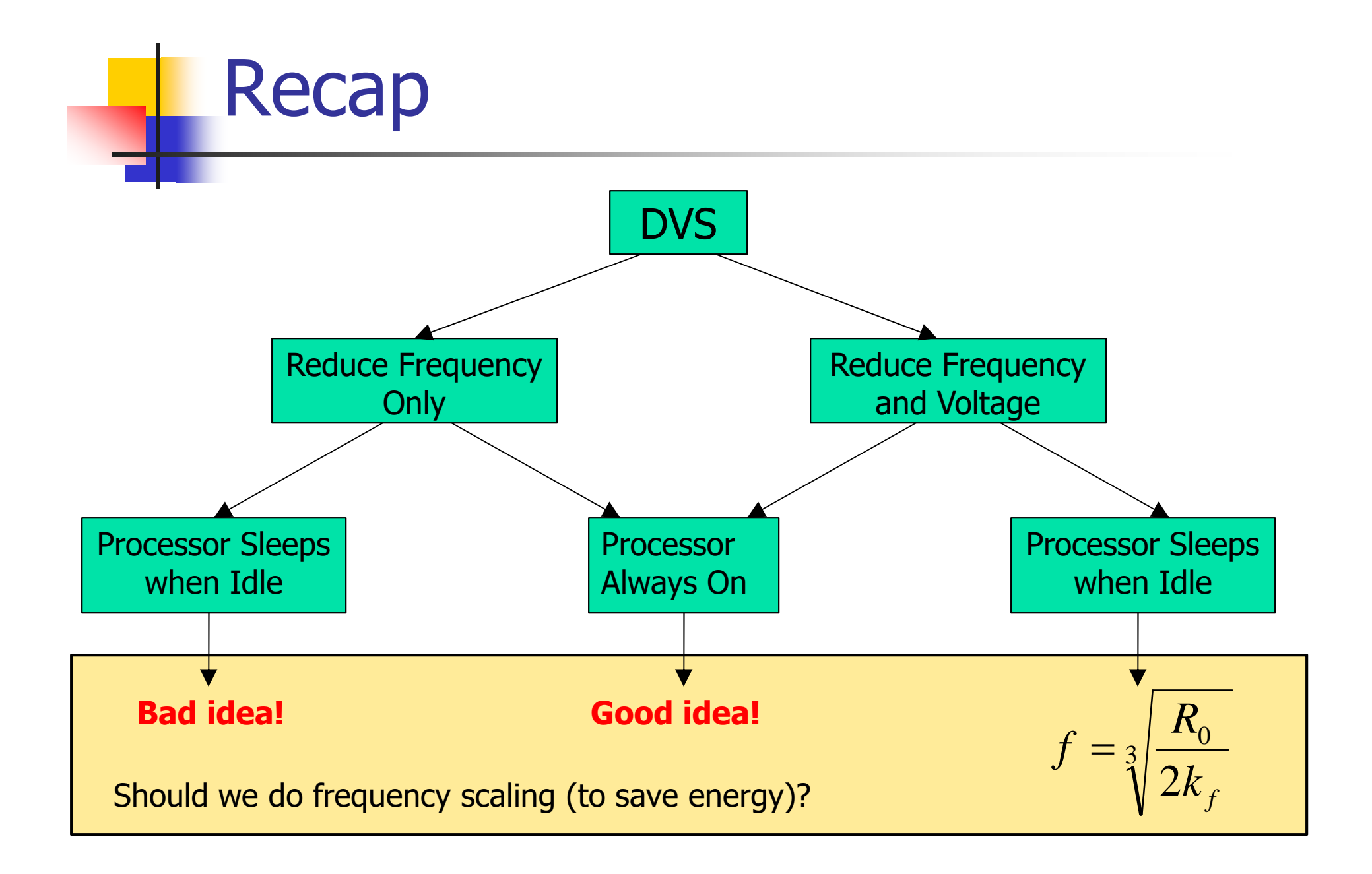

Advanced Configuration and Power Interface (ACPI)

- **Defines different power saving states in a** platform-independent manner
- **The standard was originally developed by** Intel, Microsoft, and Toshiba (in 1996), then later joined by HP, and Phoenix.
- The latest version is "Revision 6.1," published by UEFI (March 2016).

### Global States

#### **G0**: working

- **G1**: Sleeping and hibernation (several degrees available)
- **G2**:, Soft Off: almost the same as G3 Mechanical Off, except that the power supply still supplies power, at a minimum, to the power button to allow wakeup. A full reboot is required.
- **G3**, Mechanical Off: The computer's power has been totally removed via a mechanical switch.

Processor Performance States (P-States)

- **P0** max power and frequency
- **P1** less than P0, voltage/frequency scaled
- **P2** less than P1, voltage/frequency scaled
- ...
- **Pn** less than  $P(n-1)$ , voltage/frequency scaled

Processor "Sleep" States (C-states)

- **C0**: is the operating state.
- **C1** (often known as *Halt*): is a state where the processor is not executing instructions, but can return to an executing state instantaneously. All ACPI-conformant processors must support this power state.
- **C2** (often known as *Stop-Clock*): is a state where the processor maintains all software-visible state, but may take longer to wake up. This processor state is optional.
- **C3** (often known as *Sleep*) is a state where the processor does not need to keep its cache, but maintains other state. This processor state is optional.

 Energy expended on wakeup, *Ewake* ■ To sleep or not to sleep?

- Energy expended on wakeup, *Ewake*
- To sleep or not to sleep?
	- Not to sleep (for time *t*):

$$
E_{no\text{-}sleep} = (k_v V^2 f + R_0) t
$$

To sleep (for time *t*) then wake up:

$$
E_{sleep} = P_{sleep} t + E_{wake}
$$

- Energy expended on wakeup, *Ewake*
- To sleep or not to sleep?
	- Not to sleep (for time *t*):

$$
E_{no\text{-}sleep} = (k_v V^2 f + R_0) t
$$

To sleep (for time *t*) then wake up:

$$
E_{sleep} = P_{sleep} t + E_{wake}
$$

To save energy by sleeping: *Esleep* < *Eno-sleep*

$$
t > \frac{E_{\text{wake}}}{k_v V^2 f + R_0 - P_{\text{sleep}}}
$$

- Energy expended on wakeup, *Ewake*
- To sleep or not to sleep?
	- Not to sleep (for time *t*):

$$
E_{no\text{-}sleep} = (k_v V^2 f + R_0) t
$$

To sleep (for time *t*) then wake up:

$$
E_{sleep} = P_{sleep} t + E_{wake}
$$

To save energy by sleeping: *Esleep* < *Eno-sleep*

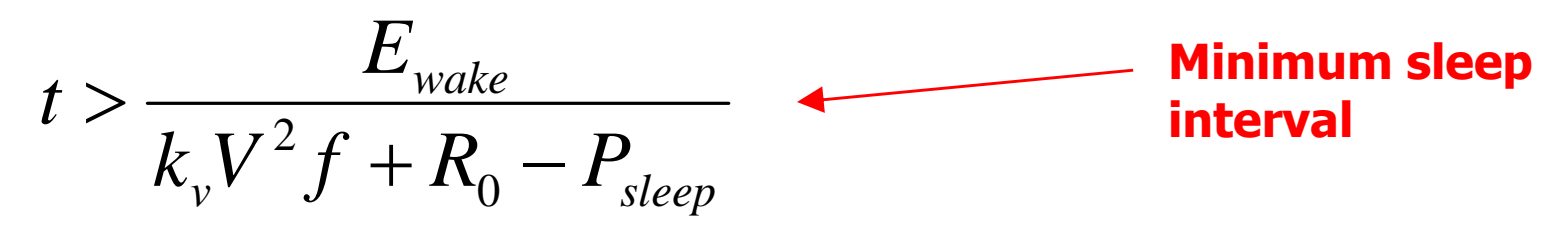

#### Dynamic Power Management

- DPM refers to turning devices off (or putting them in deep sleep modes)
- Device wakeup has a cost that imposes a minimum sleep interval (a breakeven time)
- DPM must maximize power savings due to sleep while maintaining schedulability

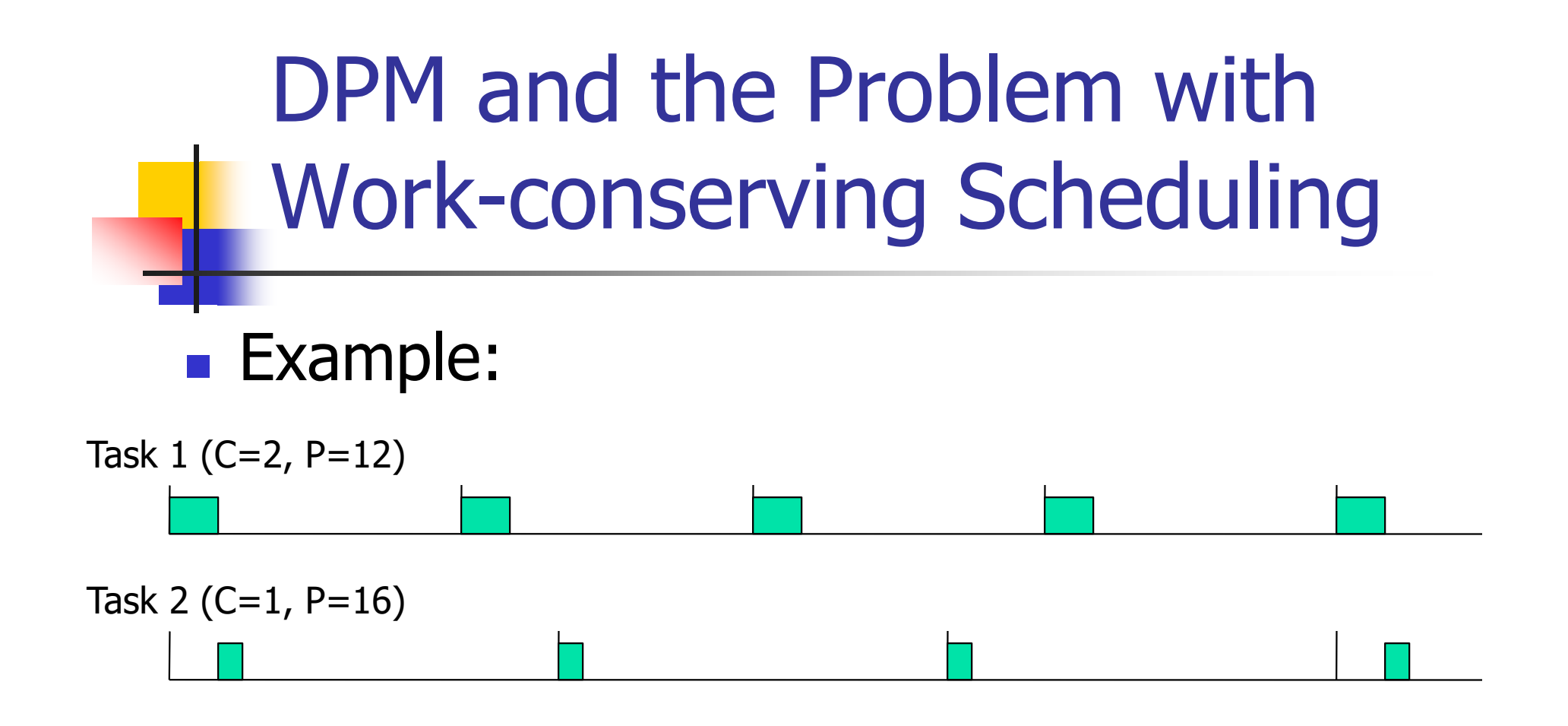

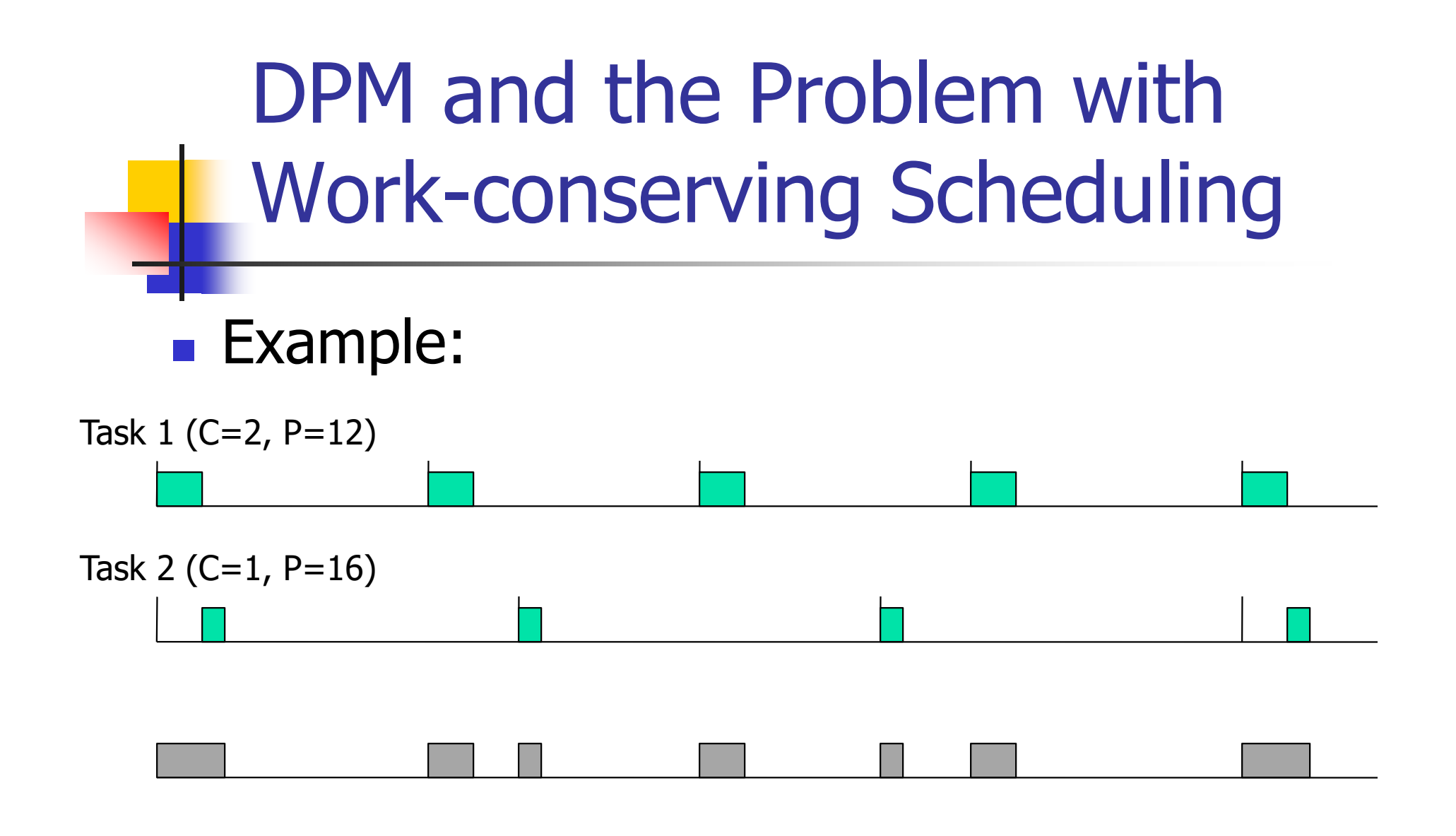

Minimum sleep period

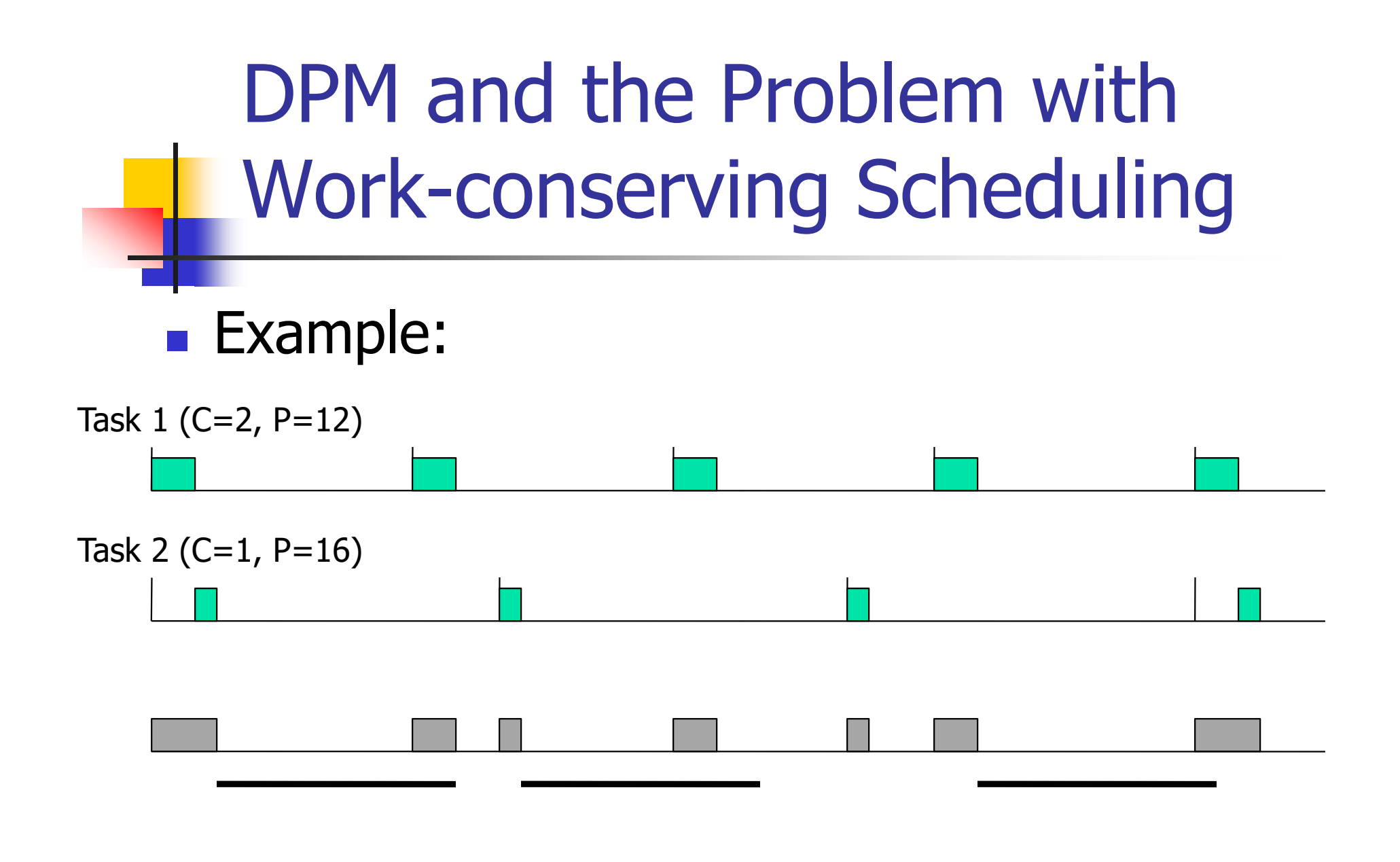

Minimum sleep period

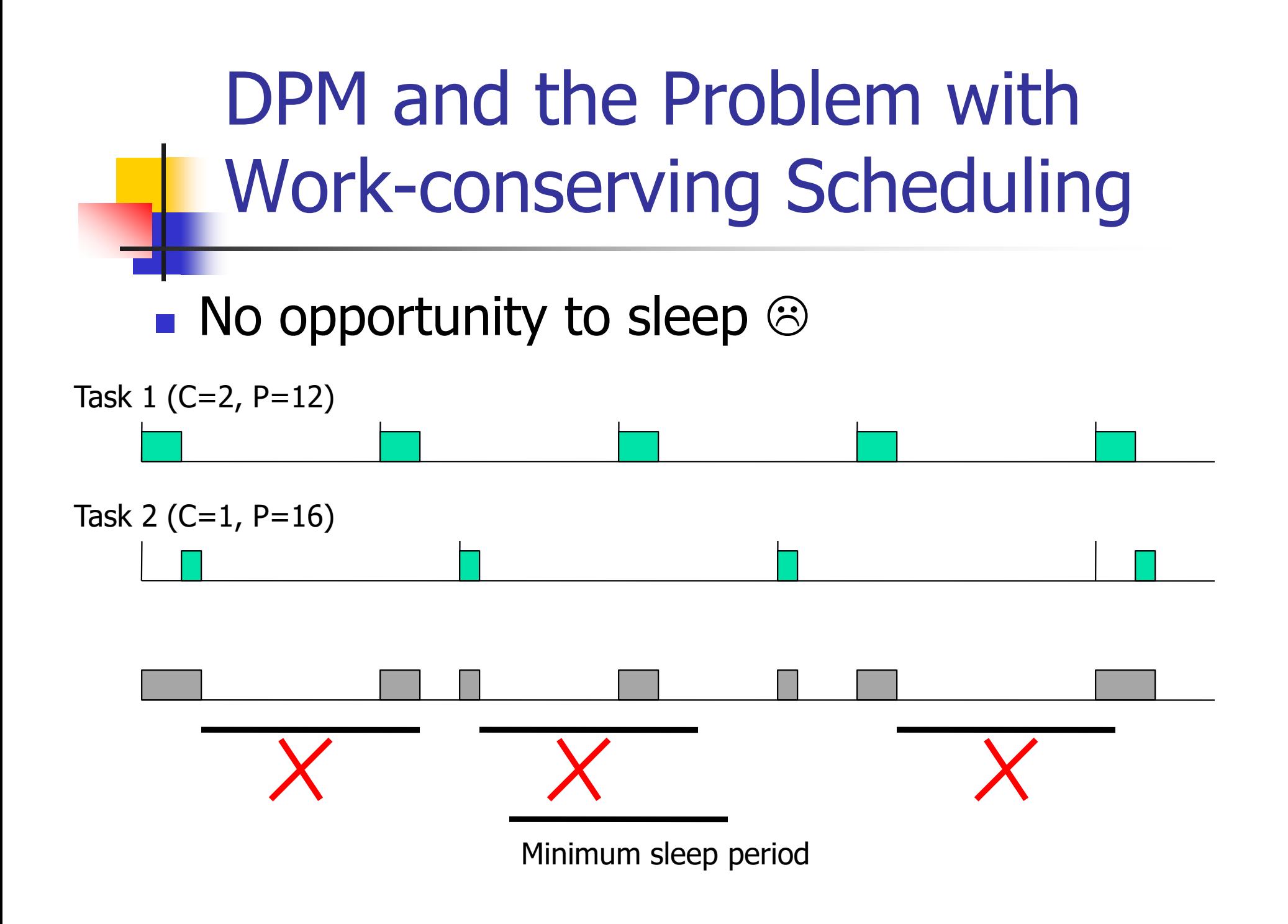

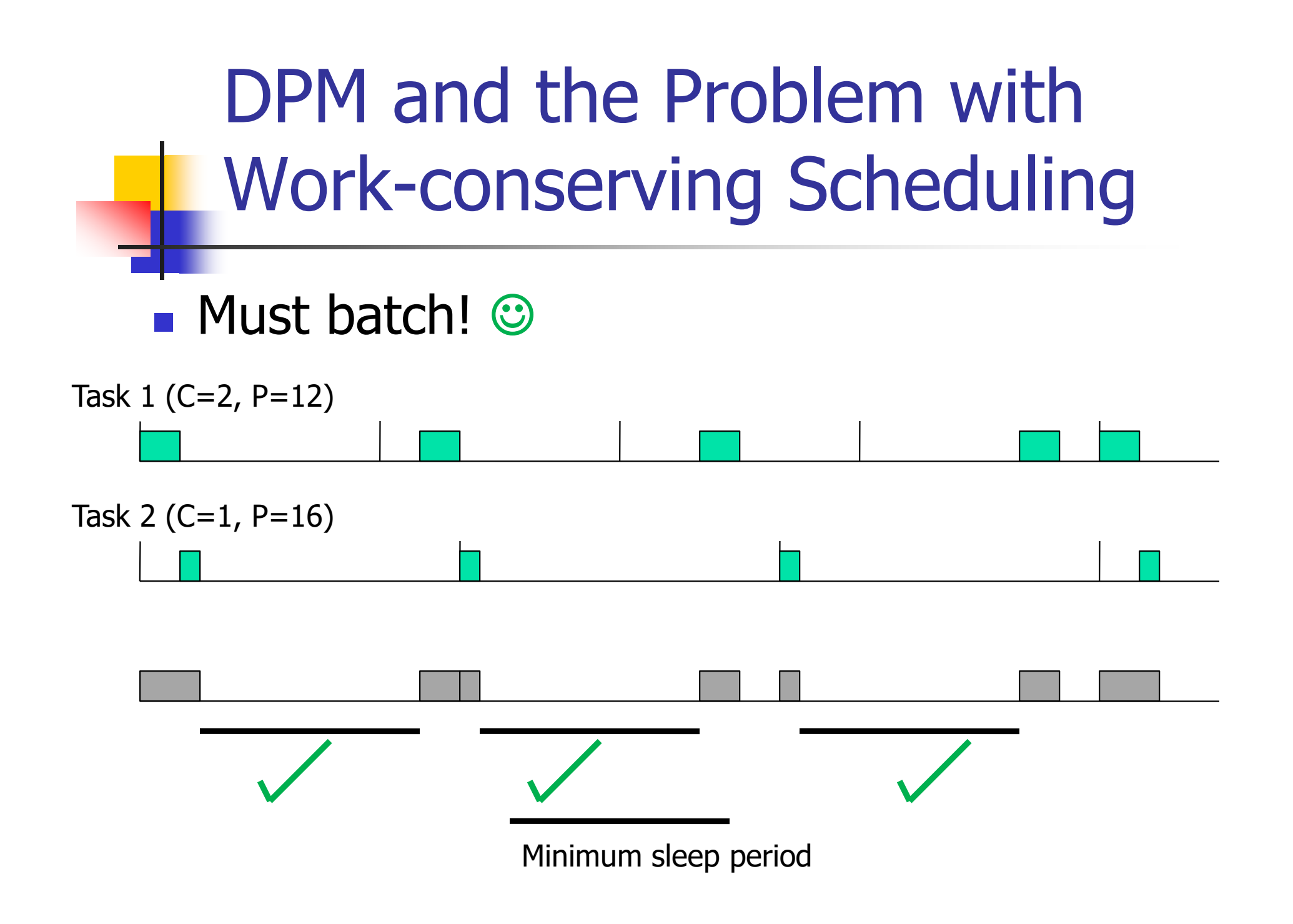

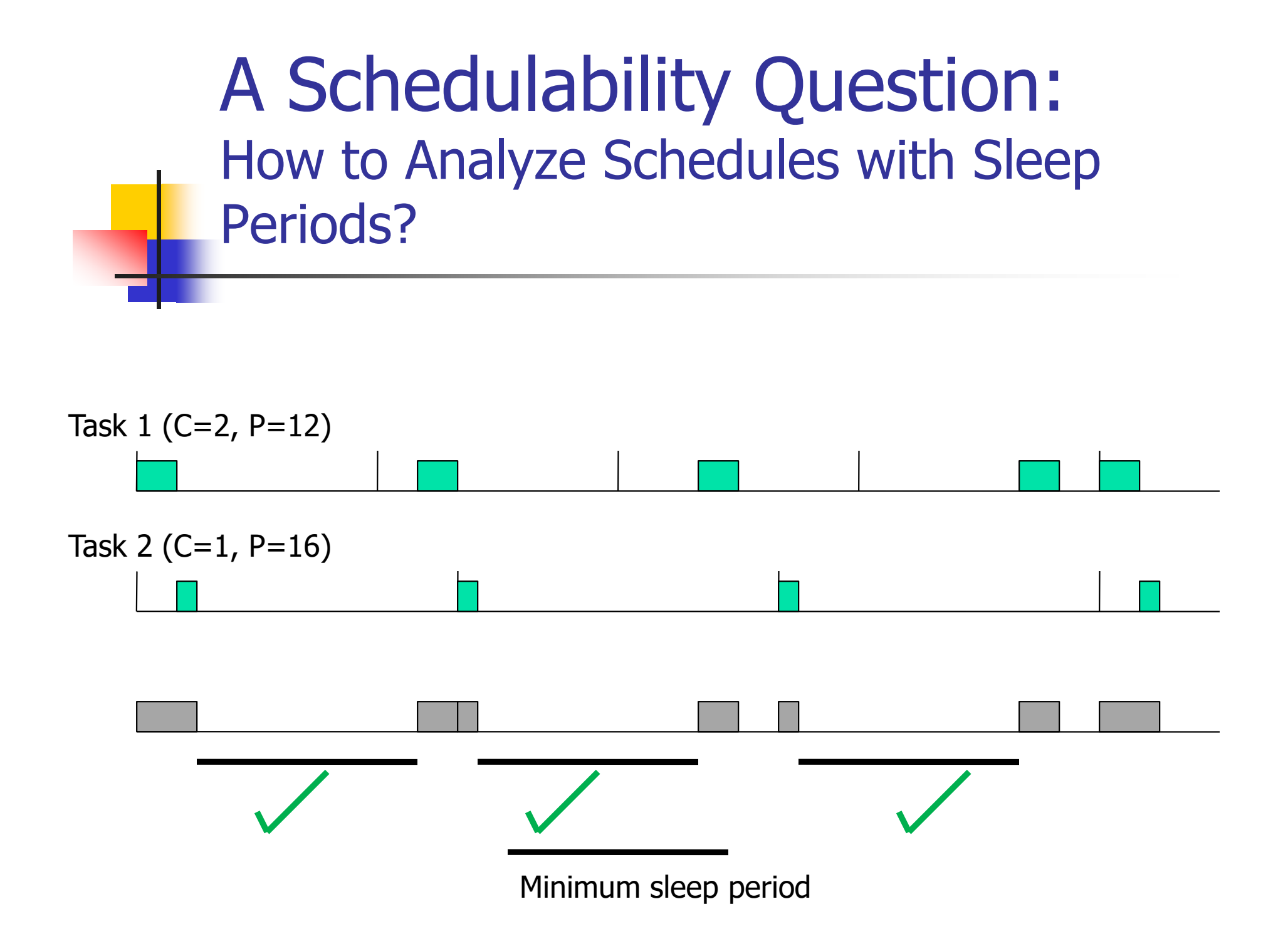

 Option 1: Treat sleep periods like a periodic task. Use the Liu and Layland utilization bound for schedulability. Problems?

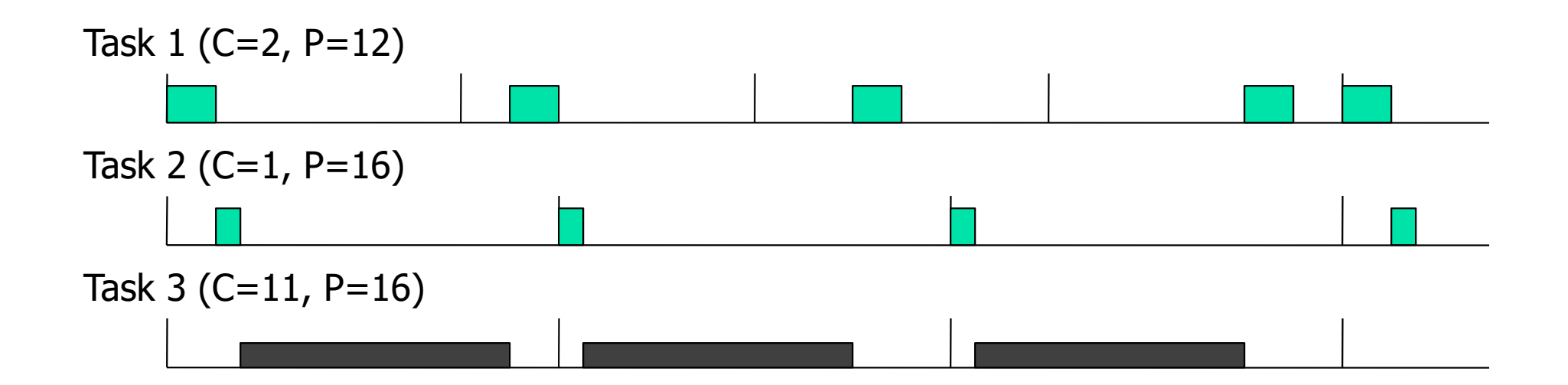

- Option 1: Treat sleep periods like a periodic task. Use the Liu and Layland utilization bound for schedulability. Problems?
	- Does not work because the "sleep task" cannot be preempted, whereas the rest of the tasks are preemptible. The utilization bound works only for fully preemptive scheduling.

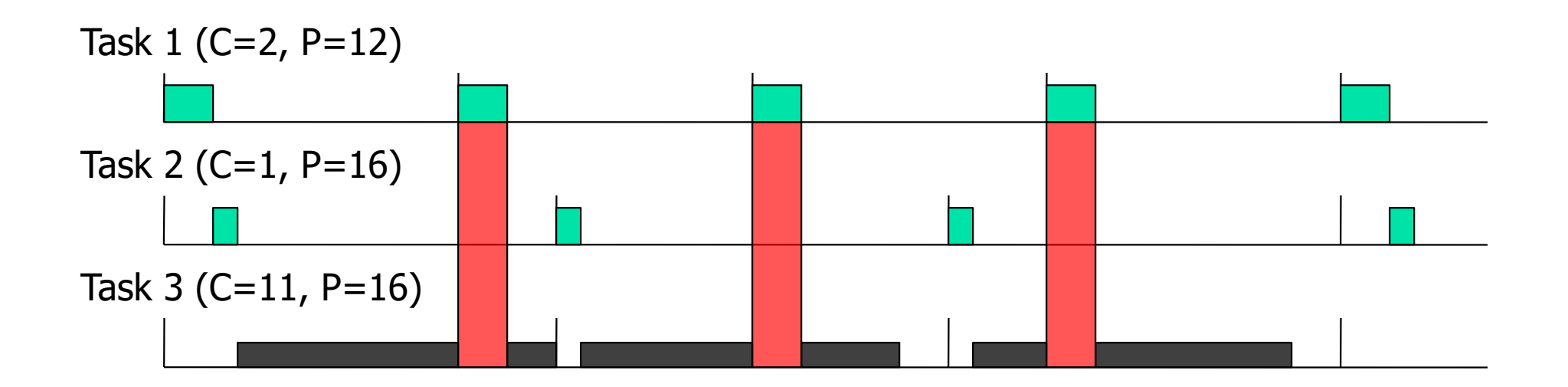

Option 2: Treat sleep periods like the *highest-priority* periodic task. Use the Liu and Layland utilization bound for schedulability. Problems?

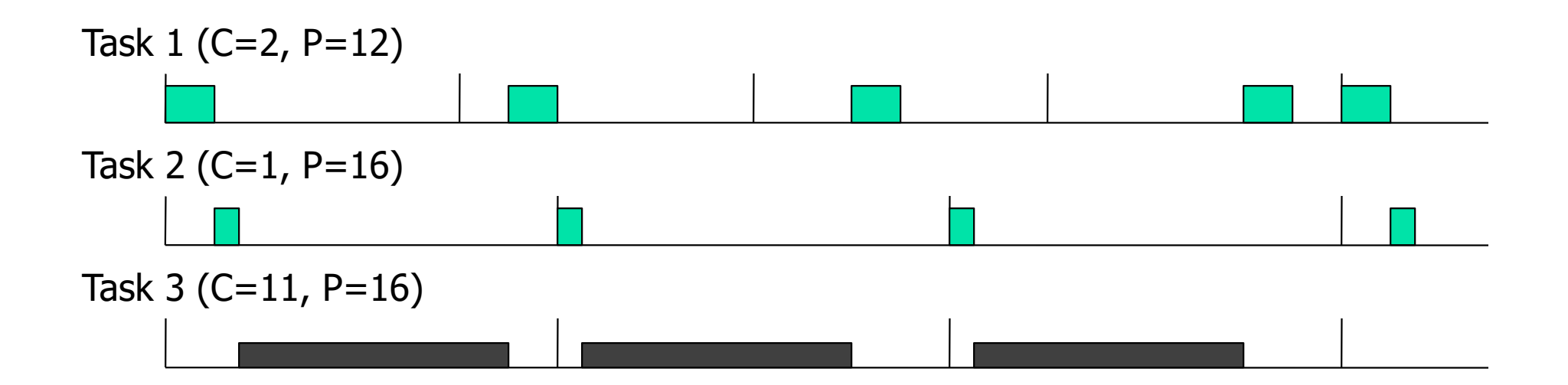

- Option 2: Treat sleep periods like the *highest-priority* periodic task. Use the Liu and Layland utilization bound for schedulability. Problems?
	- Does not work because the "sleep task" may need to have a larger period than the actual top-priority task, which contradicts ratemonotonic scheduling. The bound does not work.

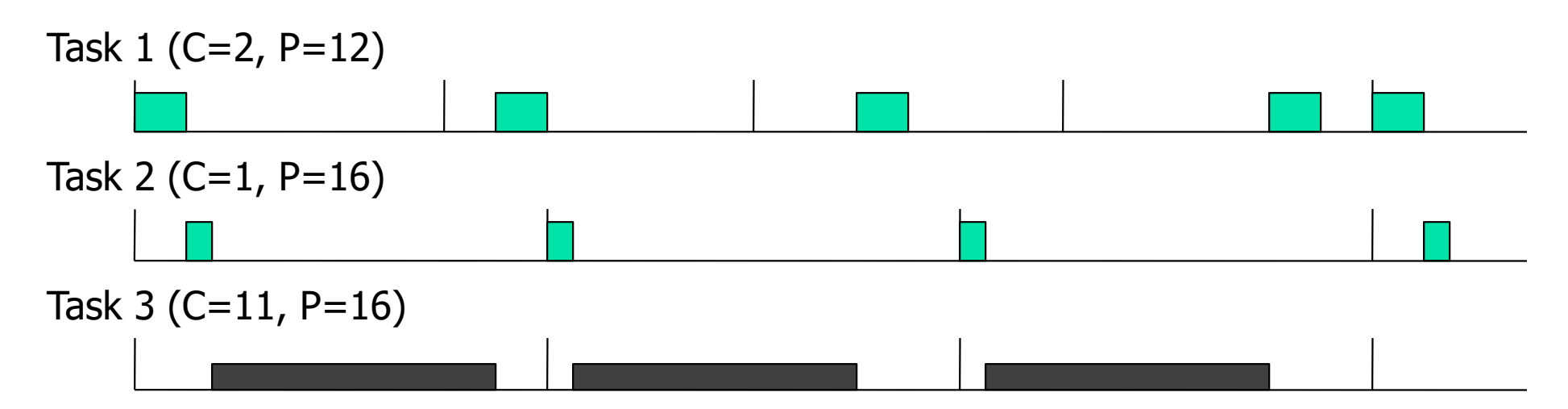

Option 3: Treat sleep periods like the *highest-priority* periodic task. Use exact response time analysis for schedulability. Problems?

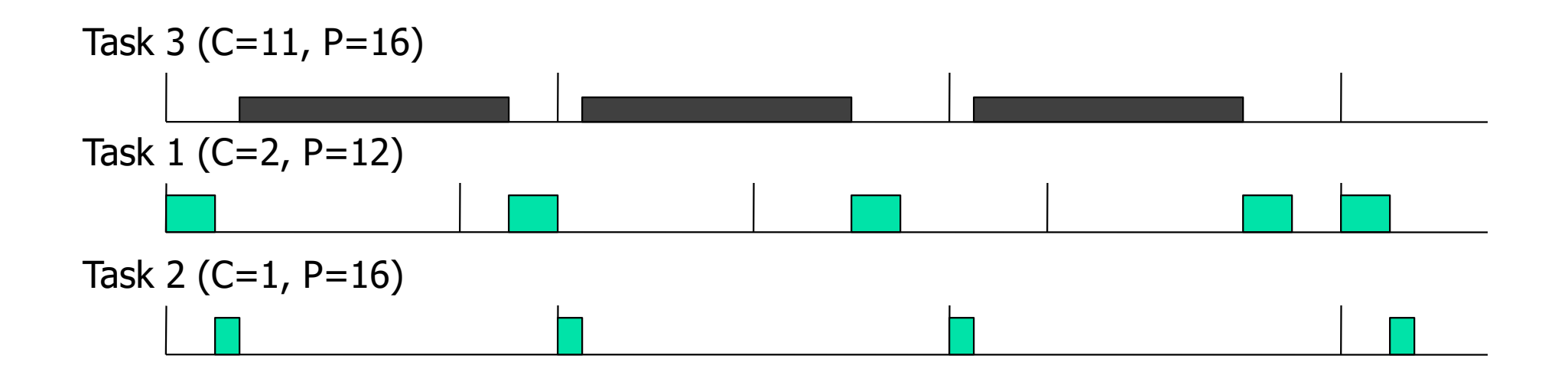

### Device Forbidden Regions

- Option 3: Treat sleep periods like the *highest-priority* periodic task. Use exact response time analysis for schedulability. Problems?
	- **A Valid solution, but pessimistic.**

(Called: Device Forbidden Regions. Published in RTAS 2008.)

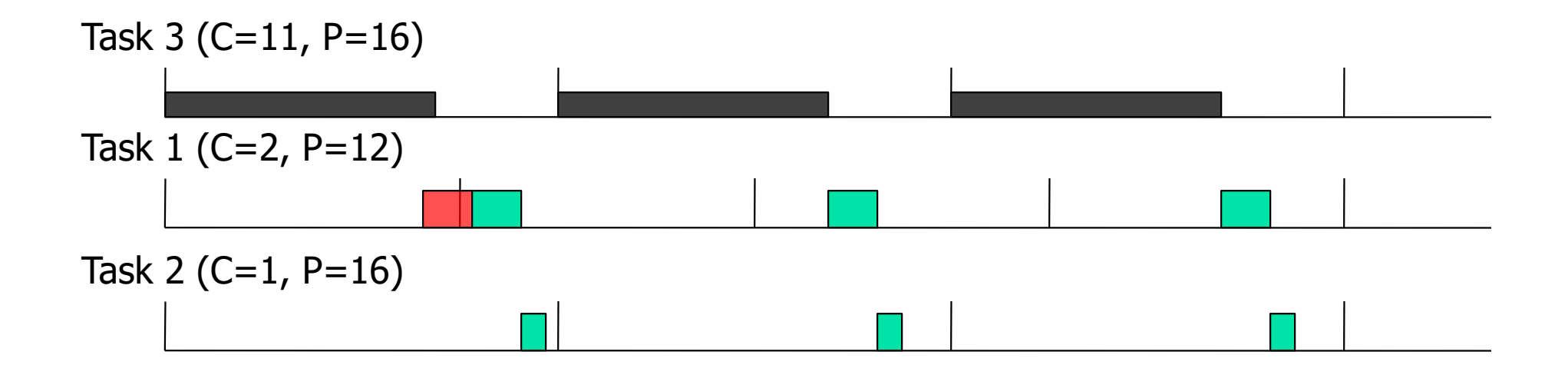

### Intel CPU Clock Speed

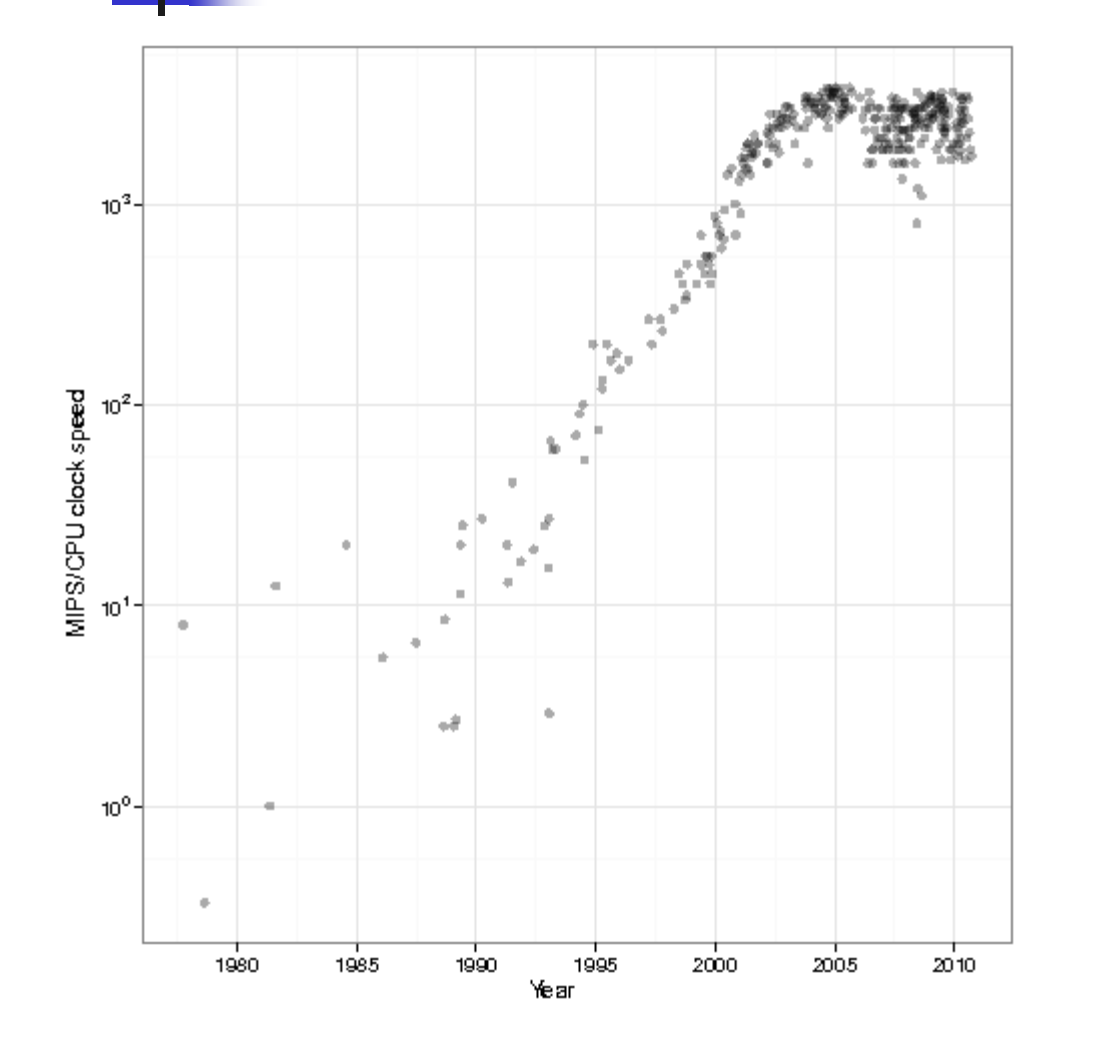

- **Noore's Law** (1980-2005)
- **Question: Why** did the speed curve saturate (around 2005)?

# Computational Power (per Die)

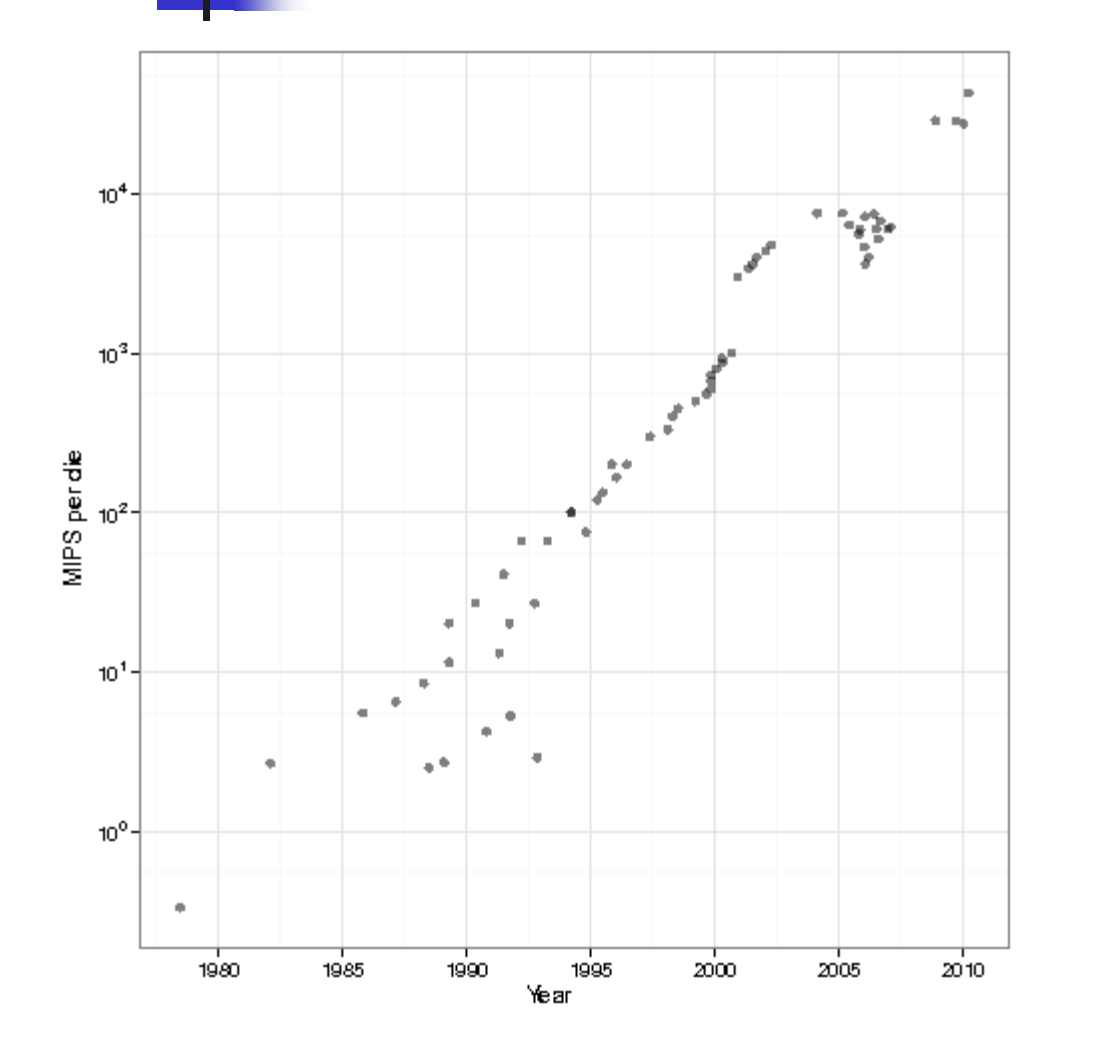

- **Note the** exponential rise in power consumption
- **Question: how** come it does not saturate?

Microprocessor Transistor Counts 1971-2011 & Moore's Law

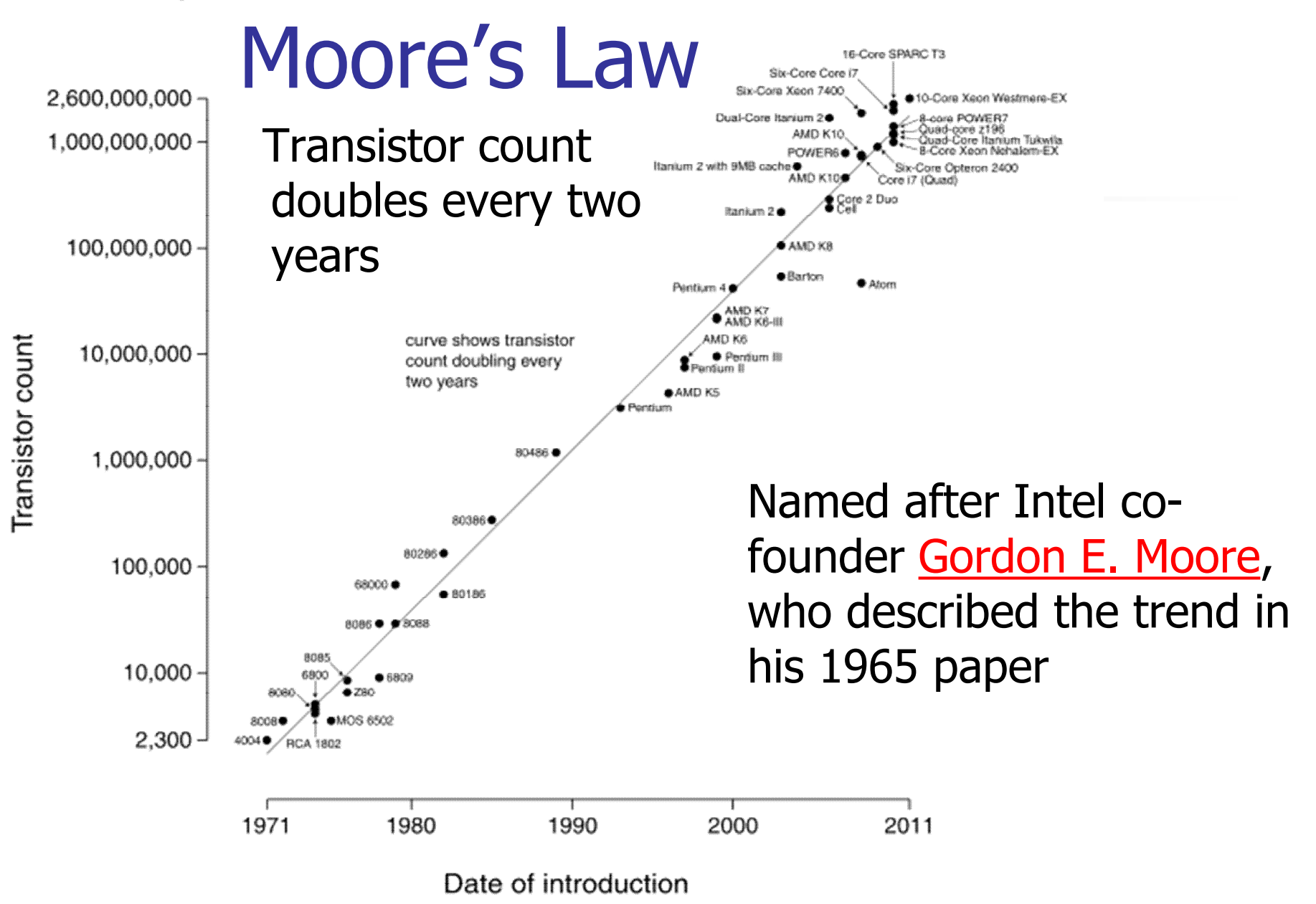

#### Single-core computer

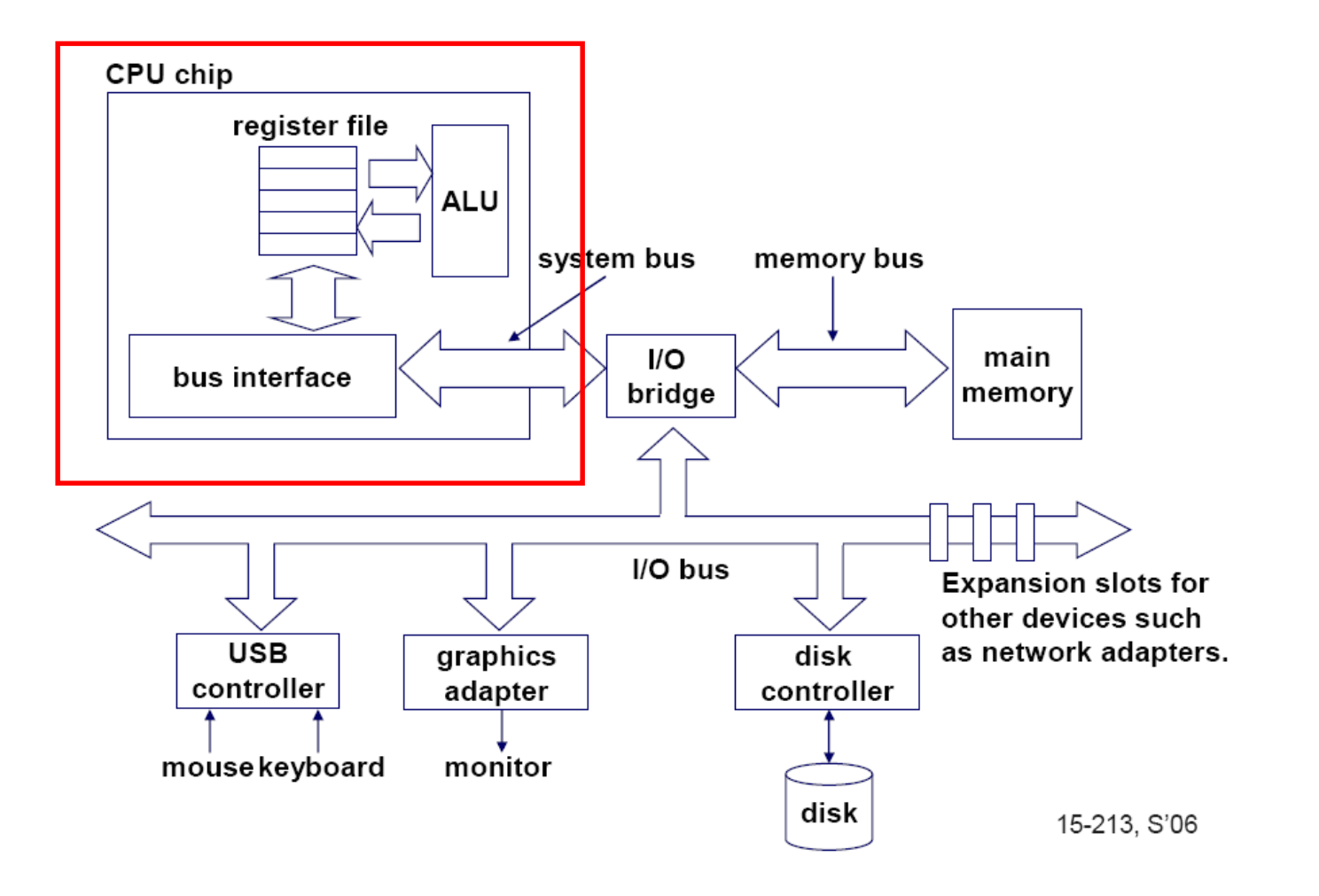

## Single-core CPU chip

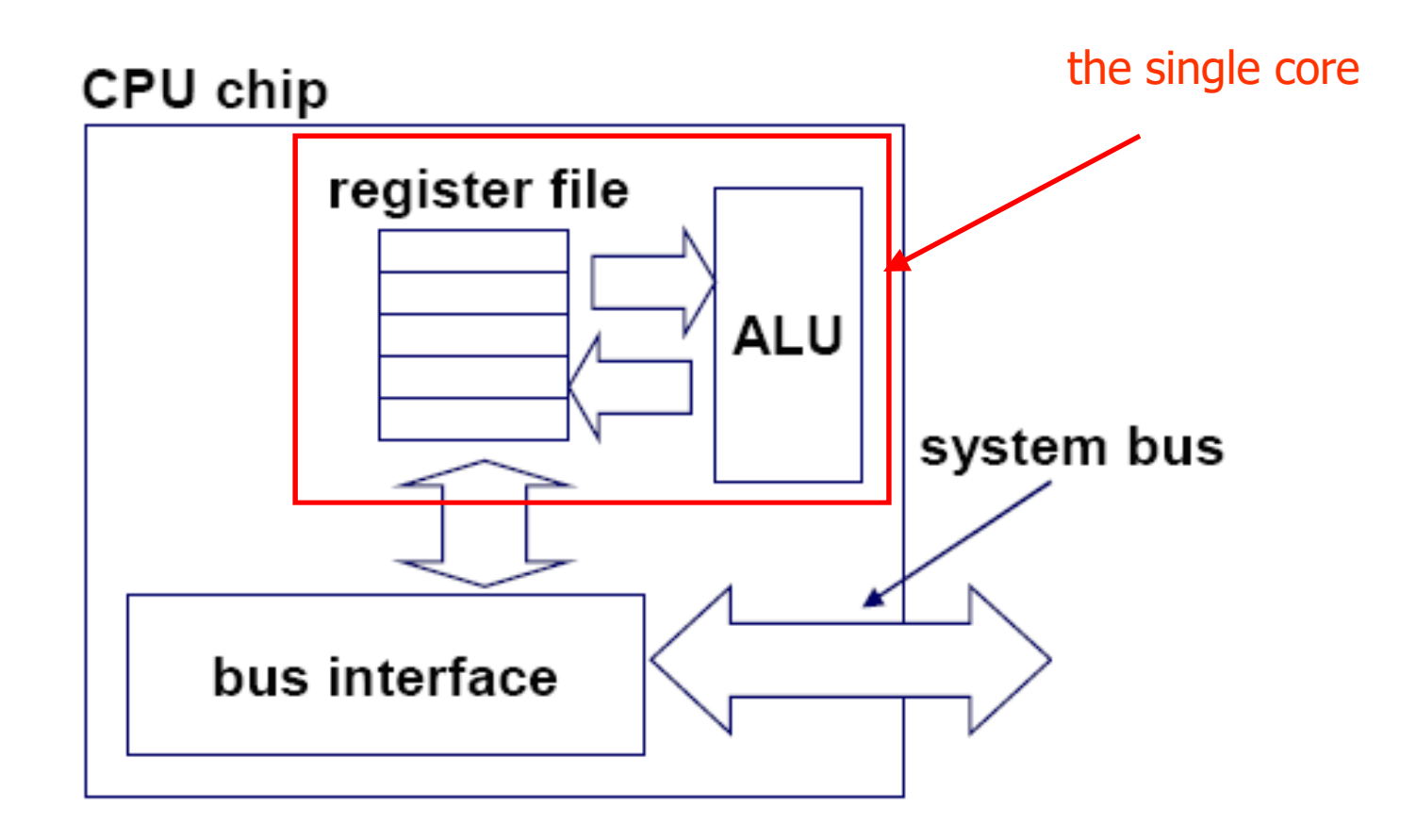

### Multi-core Architectures

**Replicate multiple processor cores on a** single die.

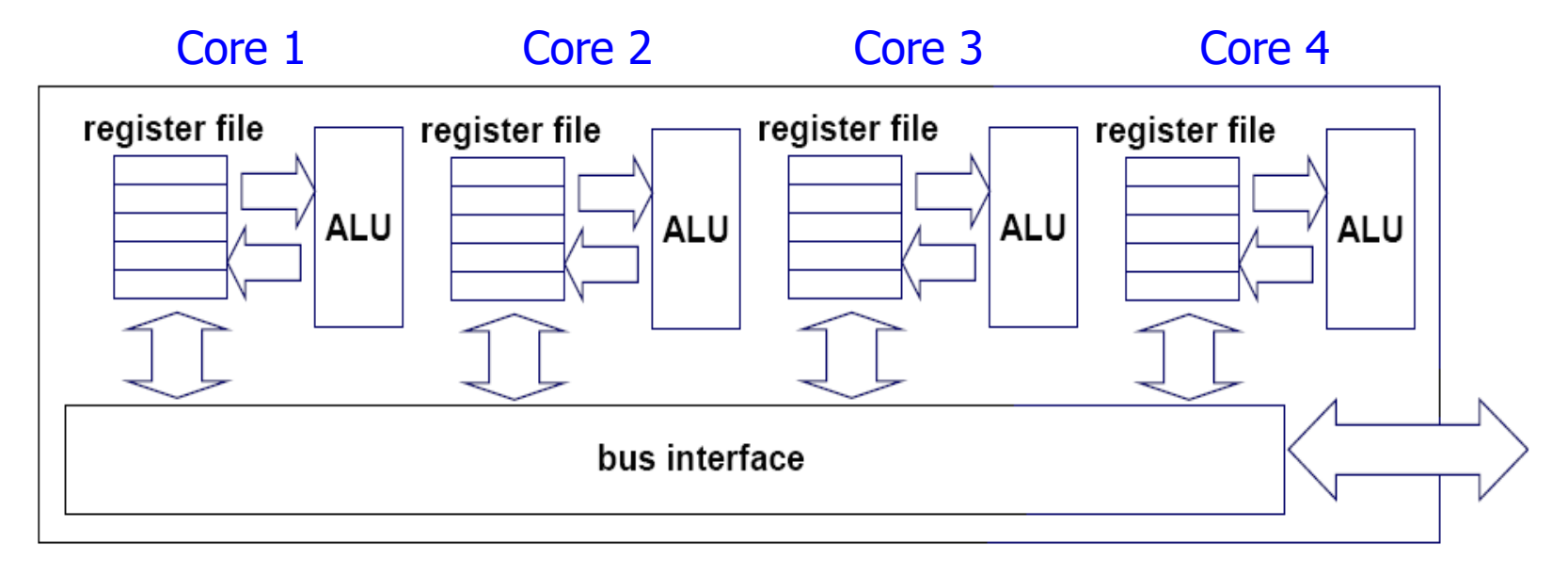

Interaction with the Operating System

- OS perceives each core as a separate processor
- OS scheduler maps threads/processes to different cores
- Major OSes support multi-core today: Windows, Linux, Mac OS X, …

### DVS on Multiprocessors

- Consider a set of tasks, where task *i* has period *P<sup>i</sup>* and total number of cycles *C<sup>i</sup>*
	- Sort tasks from largest to smallest utilization *C<sup>i</sup> / P<sup>i</sup>*
	- Assign tasks one at a time (largest-first) to the least utilized processor
	- **Apply one of the previous algorithms on each** processor separately

# Question

 $\blacksquare$  From the perspective of minimizing energy, is it always a good idea to use up all processors?

- Consider using one processor at frequency *f* versus two at frequency *f/*2
- Case 1: Total power for one processor
	- *k<sub>f</sub>* $f^3 + R_0$
- Case 2: Total power for two processors

 $2 \{ k_f (f/2)^3 + R_0 \} = k_f f^{3/4} + 2 R_0$ 

- Consider using one processor at frequency *f* versus two at frequency *f/*2
- Case 1: Total power for one processor
	- *k<sub>f</sub>* $f^3 + R_0$
- Case 2: Total power for two processors
	- $2 \{ k_f (f/2)^3 + R_0 \} = k_f f^{3/4} + 2 R_0$
- The general case: *n* processors
	- *n*  $\{k_f(f/n)^3 + R_0\} = k_f f^3/n^2 + n R_0$

#### ■ The general case: *n* processors

- *Power* =  $n \{k_f(f/n)^3 + R_0\} = k_f f^{3}/n^2 + n R_0$
- *dPower/dn* =  $-2 k_f f^3 / n^3 + R_0 = 0$

$$
n = \sqrt[3]{\frac{2k_f f^3}{R_0}}
$$

#### ■ The general case: *n* processors

- *Power* =  $n \{k_f(f/n)^3 + R_0\} = k_f f^{3}/n^2 + n R_0$
- *dPower/dn* =  $-2 k_f f^3 / n^3 + R_0 = 0$

$$
n = \sqrt[3]{\frac{2k_f f^3}{R_0}}
$$

What if *n* is not an integer?